## **КАК ЗАПИСАТЬСЯ НА ПРОГРАММУ ДОПОЛНИТЕЛЬНОГО ОБРАЗОВАНИЯ В 2023-2024 УЧЕБНОМ ГОДУ**

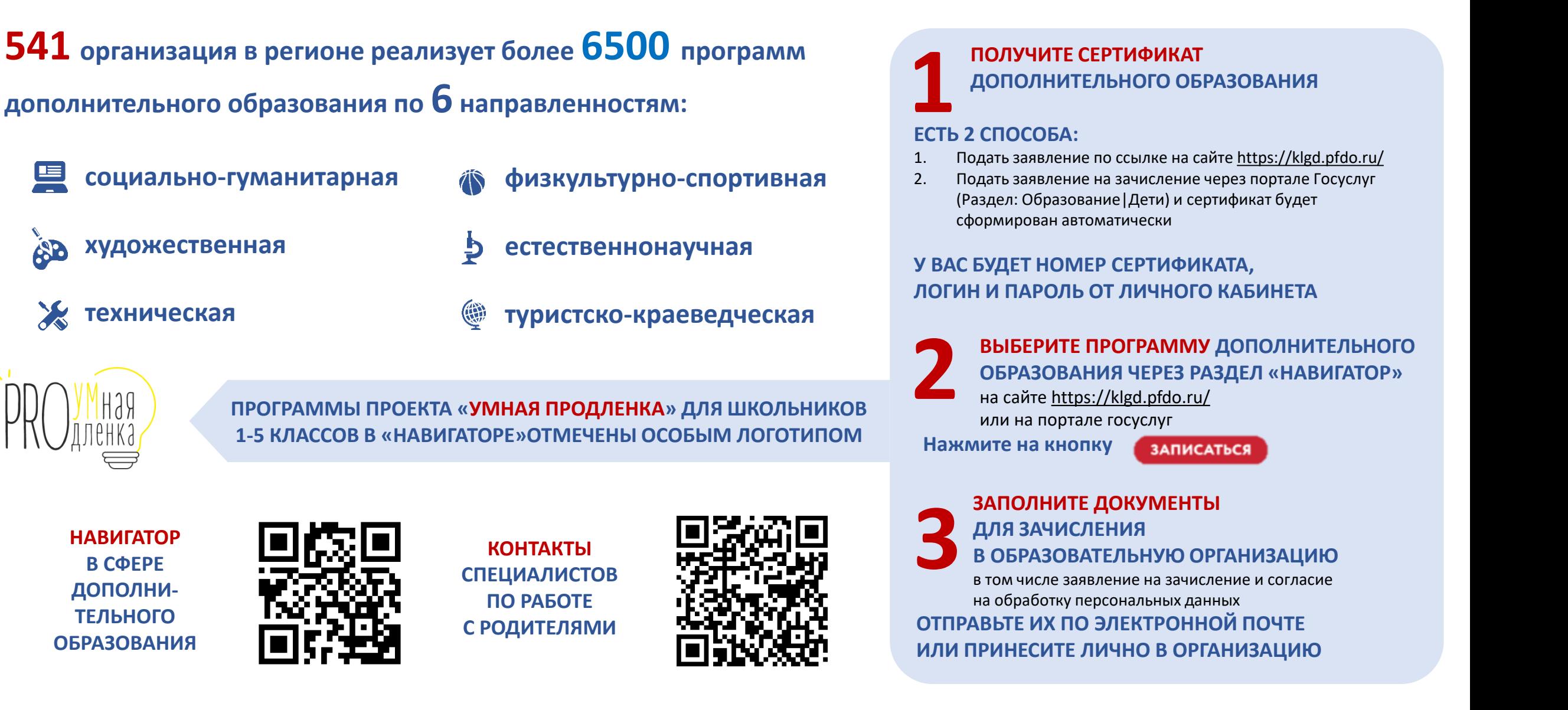